## **ZASADY BEZPIECZEŃSTWA INFORMATYCZNEGO DOTYCZĄCE KORZYSTANIA Z SERWISU mojePZU**

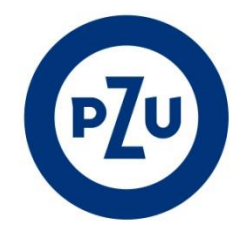

## **Zasady bezpieczeństwa**

- **1.** Użytkownik jest zobligowany do zweryfikowania poprawności adresu internetowego Serwisu mojePZU przed zalogowaniem do Serwisu mojePZU. Adres internetowy Serwisu mojePZU to [https://moje.pzu.pl.](https://moje.pzu.pl/)
- **2.** Użytkownik jest zobligowany do zweryfikowania, czy połączenie z Serwisem mojePZU jest szyfrowane. Przeglądarka www może sygnalizować to w następujący sposób:
	- 1. wyświetlając zamkniętą kłódkę obok adresu lub słowo "Bezpieczna",
	- 2. wyświetlając https:// na początku adresu,
	- 3. nie wyświetlając przekreślonego https:// na początku adresu.
- **3.** Użytkownik jest zobligowany do zweryfikowania poprawności certyfikatu, z użyciem którego następuje szyfrowanie połączenia z Serwisem mojePZU. Użytkownik powinien sprawdzić, że:
	- 1. data ważności certyfikatu nie jest przekroczona;
	- 2. certyfikat został wystawiony dla strony www o adresie [https://moje.pzu.pl;](https://moje.pzu.pl/)
	- 3. Wystawcą certyfikatu o numerze seryjnym 73 16 78 88 20 a9 95 a0 a8 8f ac a6 a9 58 06 fa jest Certum Extended Validation CA SHA2.
- **4.** Użytkownik nie powinien otwierać strony Serwisu mojePZU z linku zwróconego przez wyszukiwarkę internetową. Powinien wpisać go ręcznie lub wybrać z tzw. ulubionych stron. Użytkownik nie powinien dodawać do ulubionych stron linku do Serwisu mojePZU zwróconego przez wyszukiwarkę internetową.
- **5.** W odniesieniu do Loginu, Hasła oraz Kodów i Linków jednorazowych, Użytkownik zobowiązany jest do:
	- 1. przechowywania ich w sposób uniemożliwiający ujawnienie osobom trzecim;
	- 2. nieujawniania ich osobom trzecim;
	- 3. w przypadku Hasła, natychmiastowej ich zmiany w przypadku ujawnienia osobom trzecim lub zaistnienia możliwości poznania ich przez osoby trzecie;
	- 4. chronienia dostępu do urządzeń, na których odbiera korespondencję e-mail, sms zawierającą Kody i Linki jednorazowe.
- **6.** W przypadku zapomnienia Hasła, Użytkownik ma możliwość samodzielnego zresetowania Hasła do swojego Konta w Serwisie mojePZU. Jednorazowy Kod oraz link umożliwiający zmianę Hasła przesyłany jest Użytkownikowi na dedykowany do operacji wykonywanych w Serwisie mojePZU adres poczty elektronicznej.
- **7.** Serwis mojePZU nigdy nie prosi o podanie więcej niż jednego Kodu przy zatwierdzaniu jednej dyspozycji.
- **8.** Użytkownik, który zaobserwuje jakiekolwiek nieprawidłowości w wyglądzie bądź funkcjonowaniu Serwisu mojePZU powinien zgłosić ten fakt w sposób określony w § 4 Regulaminu.
- **9.** Zalecane jest dokonywanie zmiany Hasła przez Użytkownika nie rzadziej niż co 30 dni. Dla bezpieczeństwa Użytkownika, PZU może domagać się od Użytkownika okresowej zmiany Hasła, pod rygorem utraty ważności dotychczasowego Hasła. Hasło musi spełniać minimalne wymagania co do złożoności i zawierać minimum 8 znaków, w tym małą i wielka literę, cyfrę i znak specjalny.
- **10.**Użytkownik powinien mieć świadomość i pamiętać o istotnym ryzyku wynikającym z korzystania z niezaufanych sieci Wi-Fi (np. niezabezpieczone hotspoty, sieci Wi-Fi dostępne w centrach handlowych, restauracjach, na lotniskach i w hotelach) przy łączeniu z Serwisem mojePZU. Użytkownik powinien mieć świadomość i pamiętać o istotnym ryzyku wynikającym z korzystania z funkcjonalności zapamiętywania haseł i autouzupełniania formularzy w przeglądarce internetowej.
- **11.**Użytkownik powinien zwracać uwagę na podejrzane wiadomości email, zawierające załączniki, pochodzące od nieznanych nadawców. Takie załączniki mogą zawirusować urządzenie Użytkownika lub pozwolić na przejęcie nad nim kontroli. Dla bezpieczeństwa nie należy otwierać takich wiadomości i załączników. Szczególnie podejrzane są wiadomości proszące o podanie Loginu, Przyjaznego Loginu, Hasła bądź Kodów SMS, na co nie należy odpowiadać.
- **12.**Użytkownik powinien dbać o bezpieczeństwo swoich urządzeń, które służą dostępowi do sieci Internet. Takie urządzenie powinno posiadać program antywirusowy z aktualną bazą definicji wirusów, aktualną i bezpieczną wersję przeglądarki internetowej. Użytkownik powinien ponadto cyklicznie sprawdzać, czy system operacyjny i programy zainstalowane na nim posiadają najnowsze aktualizacje.
- **13.**Użytkownik nie powinien instalować na swoim urządzeniu oprogramowania pochodzącego z nieznanych źródeł, ponieważ takie oprogramowanie może zostać wykorzystane do zawirusowania urządzenia Użytkownika lub pozwolić na przejęcie nad nim kontroli.

## **Wymagania techniczne**

- **1.** Połączenie z Serwisem mojePZU odbywa się z wykorzystaniem bezpiecznego protokołu, służącego do bezpiecznej transmisji zaszyfrowanej strumienia danych – protokołu TLS w wersji 1.2 (klucz 2048 bitów).
- **2.** Urządzenie, z którego następuje połączenie z Serwisem mojePZU (m.in. komputer, tablet, telefon komórkowy), powinno spełniać następujące wymagania:
	- 1. posiadać zainstalowane legalne oprogramowanie systemowe;
	- 2. posiadać legalny system antywirusowy z najnowszą wersją definicji wirusów i uaktualnień;
	- 3. posiadać dostęp do Internetu nie wolniejszy niż 512 kb/s;
	- 4. posiadać zaporę bezpieczeństwa (Firewall) skonfigurowaną w sposób uniemożliwiający dostęp do urządzenia z sieci Internet przez osoby trzecie;
	- 5. posiadać zainstalowane wszystkie dostępne poprawki i uaktualnienia dotyczące bezpieczeństwa dla systemu operacyjnego urządzenia i przeglądarki internetowej;
	- 6. posiadać jedną z następujących przeglądarek internetowych:
		- dla komputerów stacjonarnych:
			- 1. Chrome (aktualna wersja),
			- 2. Firefox (aktualna wersja),
			- 3. Internet Explorer (wersja 11 i nowsze),
			- 4. Edge: (wersja 14 i nowsze),
			- 5. Safari (wersja 10 i nowsze),
		- dla urządzeń mobilnych typu: Tablet/Telefon:
			- 1. Chrome (aktualna wersja),
			- 2. Android (wersja 4.1 i nowsze),
			- 3. Safari (wersja 7 i nowsze);
	- 7. posiadać dozwoloną komunikację z wykorzystaniem protokołu HTTPS;
	- 8. posiadać aktywowaną funkcję akceptacji plików cookie oraz włączony JavaScript w przeglądarce internetowej;
	- 9. posiadać aktywowaną funkcję akceptacji wyskakujących okienek w internetowej dla adresu internetowego [https://moje.pzu.pl;](https://moje.pzu.pl/)
	- 10. posiadać oprogramowanie umożliwiające odczyt plików PDF Adobe Acrobat Reader wersja minimum 11.0;
	- 11. komputer/procesor: komputer z procesorem 1 GHz lub szybszym, pamięć: co najmniej 512 MB;
	- 12. obsługiwać rozdzielczość minimum 1024x768 punktów w minimum 256 kolorach.